"УТВЕРЖДАЮ" д.т. н. е. д. д. д. н. е. д. д. н. е. д. д. н. е. д. д. н. е. д. д. д. е. д. д. е. д. д. е. д. е. д. е. д. е. <br>На велико С. Д. е. д. е. д. е. д. е. д. е. д. е. д. е. д. е. д. е. д. е. д. е. д. е. д. е. д. е. д. е. д. е. д "\_\_\_ "\_\_\_\_\_\_\_\_\_\_\_\_\_\_ \_\_\_\_\_\_ г.

# РАБОЧАЯ ПРОГРАММА УЧЕБНОЙ ДИСЦИПЛИНЫ<br>Инженерная и компьютерная графика

 $\mathcal{U}$ 

 $6.15.03.03$   $15.03.03$ 

 $: 1, \t: 12$ 

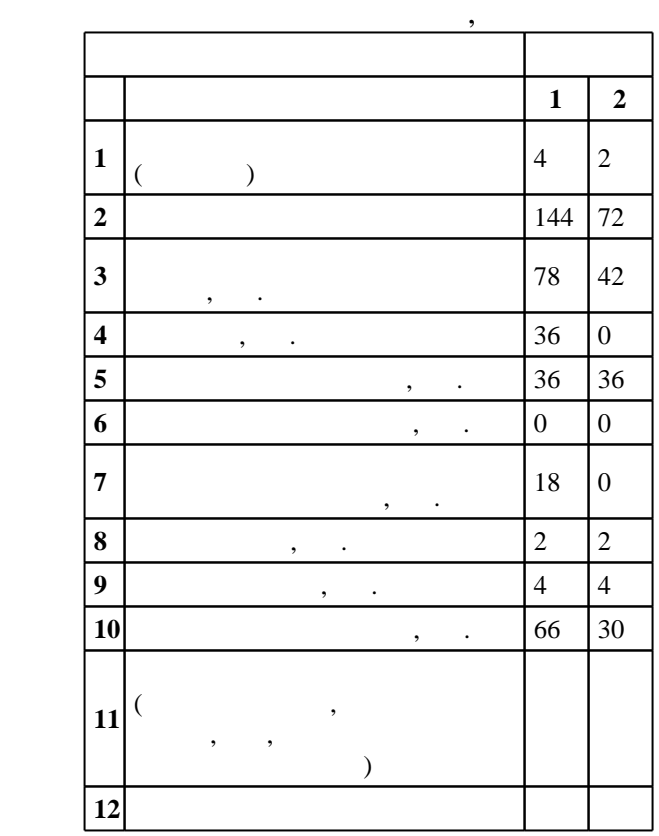

 $($   $)$ : 15.03.03

 $220 \quad 12.03.2015 \quad , \quad 16.04.2015 \quad .$ 

 $\vdots$  1,

 $($   $): 15.03.03$ 

ИГ, протокол заседания кафедры №5 от 20.06.2017

 $\frac{5}{5}$  21.06.2017

Программу разработал: старший преподаватель, Баянов Е. В.

Заведующий кафедрой: доцент, к.п.н. Иванцивская Н. Г.

Ответственный за образовательную программу:

профессор Левин В. Е.

**1. Внешние требования**

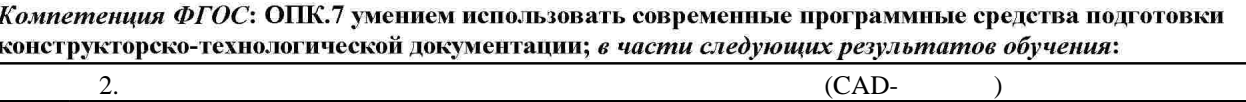

 $2.$ 

(САD-)<br>*Компетенция ФГОС*: ПК.2 способность применять физико-математический аппарат, теоретические, расчетные и экспериментальные методы исследований, методы математического и компьютерного моделирования в процессе профессиональной деятельности; в части следующих результатов обучения:

 $3.$ визуализации результатов научно-исследовательской деятельности, оформлять отчеты и презентации, готовить рефераты, доклады и статьи с помощью современных офисных информационных технологий, текстовых и графических редакторов, средств печати; *в части следующих результатов обучения*:

 $2.$ 

прикладной механики с использованием современных вычислительных методов, высокопроизводительных вычислительных систем и наукоемких компьютерных технологий, широко распространенных в промышленности систем мирового уровня; в части следующих результатов обучения:

1.  $\blacksquare$ 

механических систем и процессов прикладной механики на основе достижений техники и технологий, классических и технических теорий и методов, физико-механических, математических и компьютерных моделей, обладающих высокой степенью адекватности реальным процессам, машинам и конструкциям; в части следующих результатов обучения:

 $\overline{7}$ .

**2. Требования НГТУ к результатам освоения дисциплины**

**Результаты изучения дисциплины по уровням освоения (иметь представление, знать, уметь, владеть)**

научно-исследовательской деятельности

 $2.1$ 

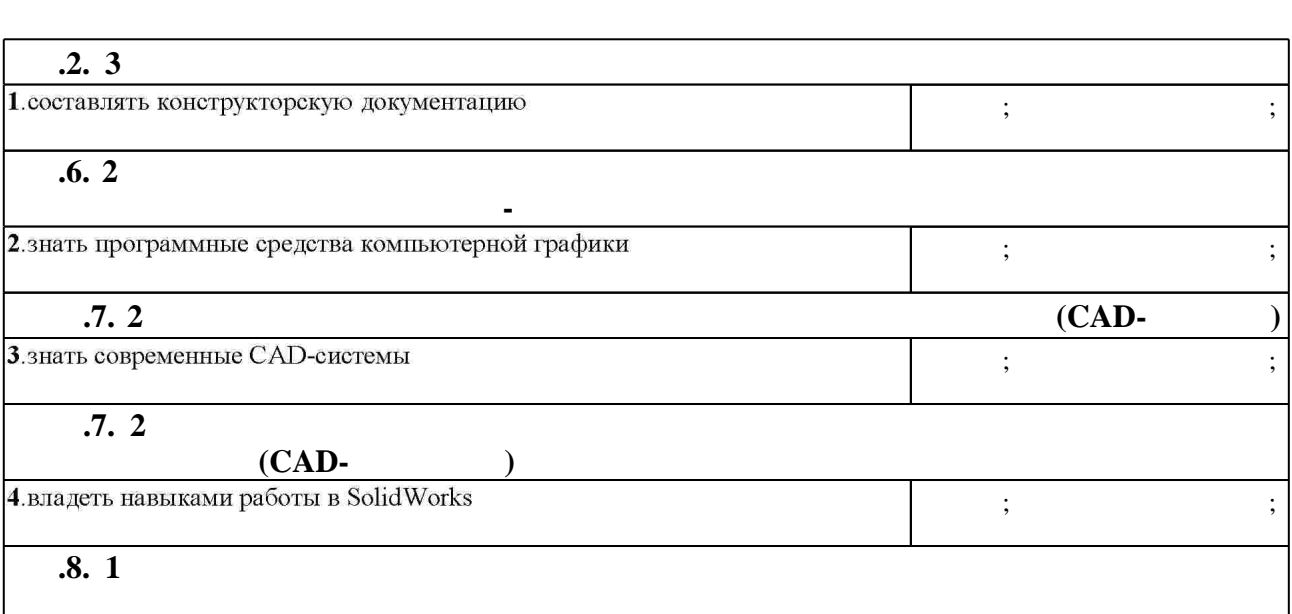

 $1.1$ 

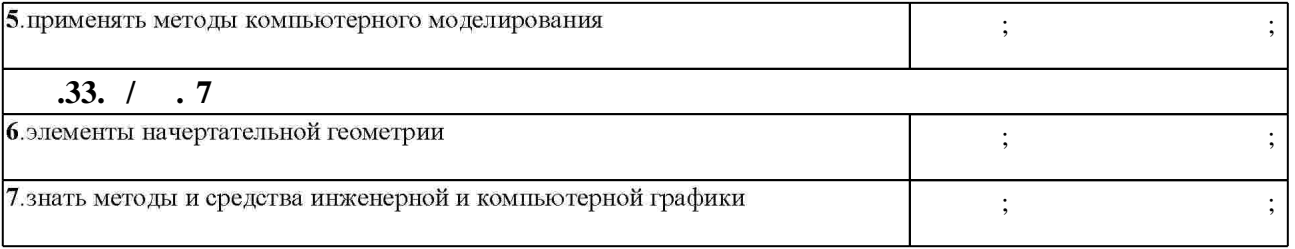

**3.** Содержание и структура учебной дисциплины и структура учебной дисциплины и структура учебной дисциплины и

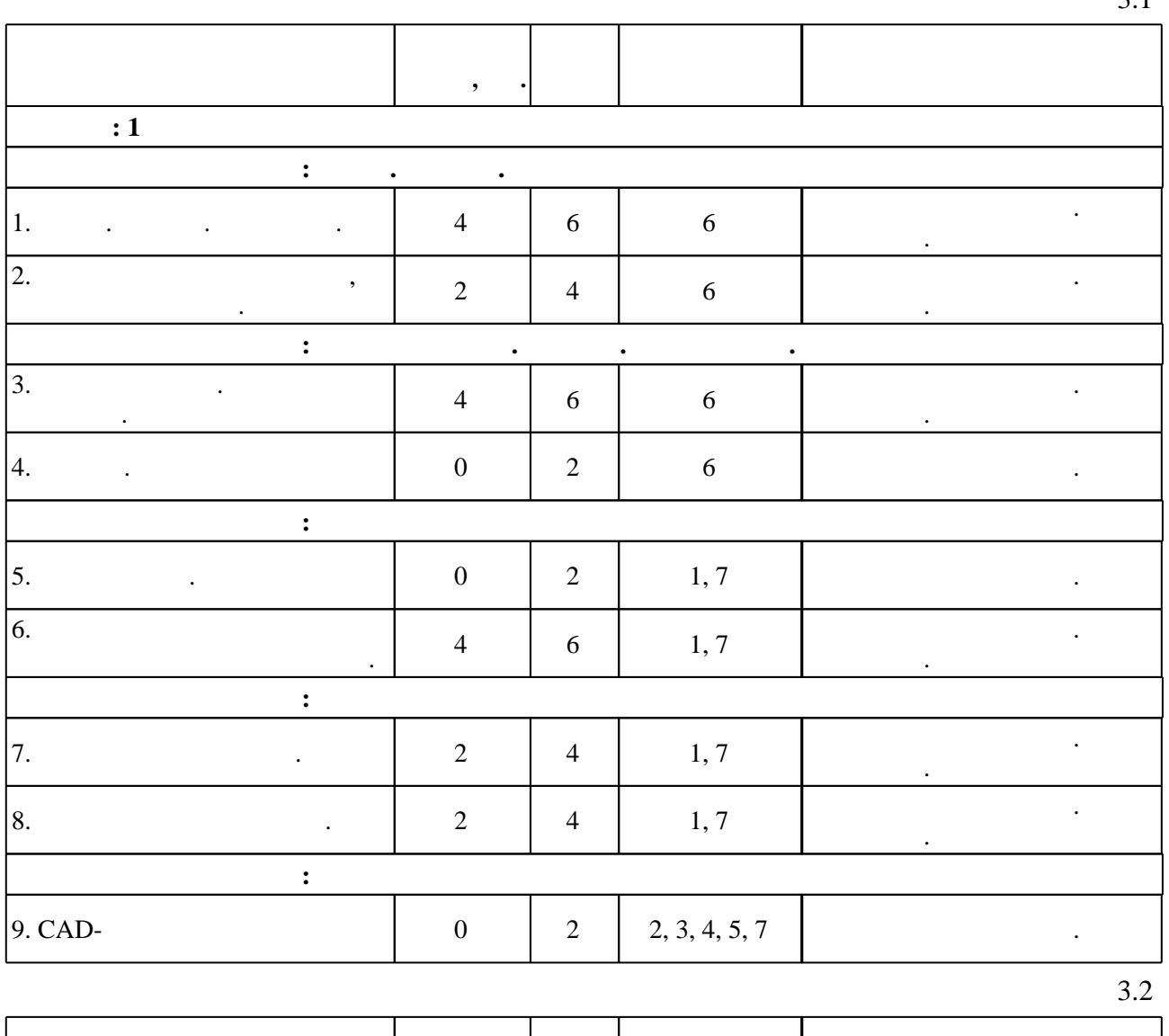

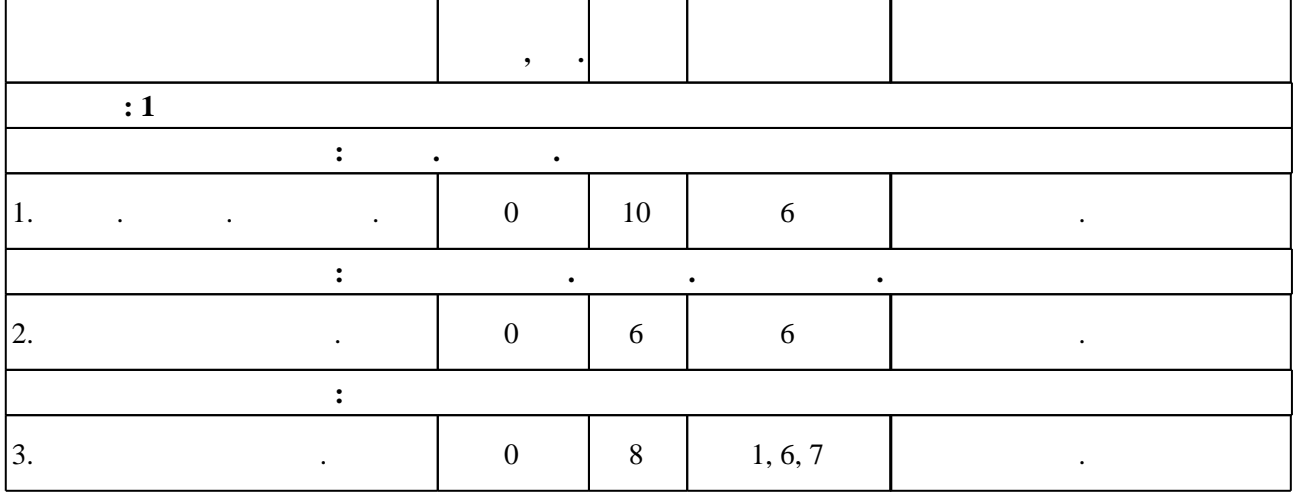

 $3.1$ 

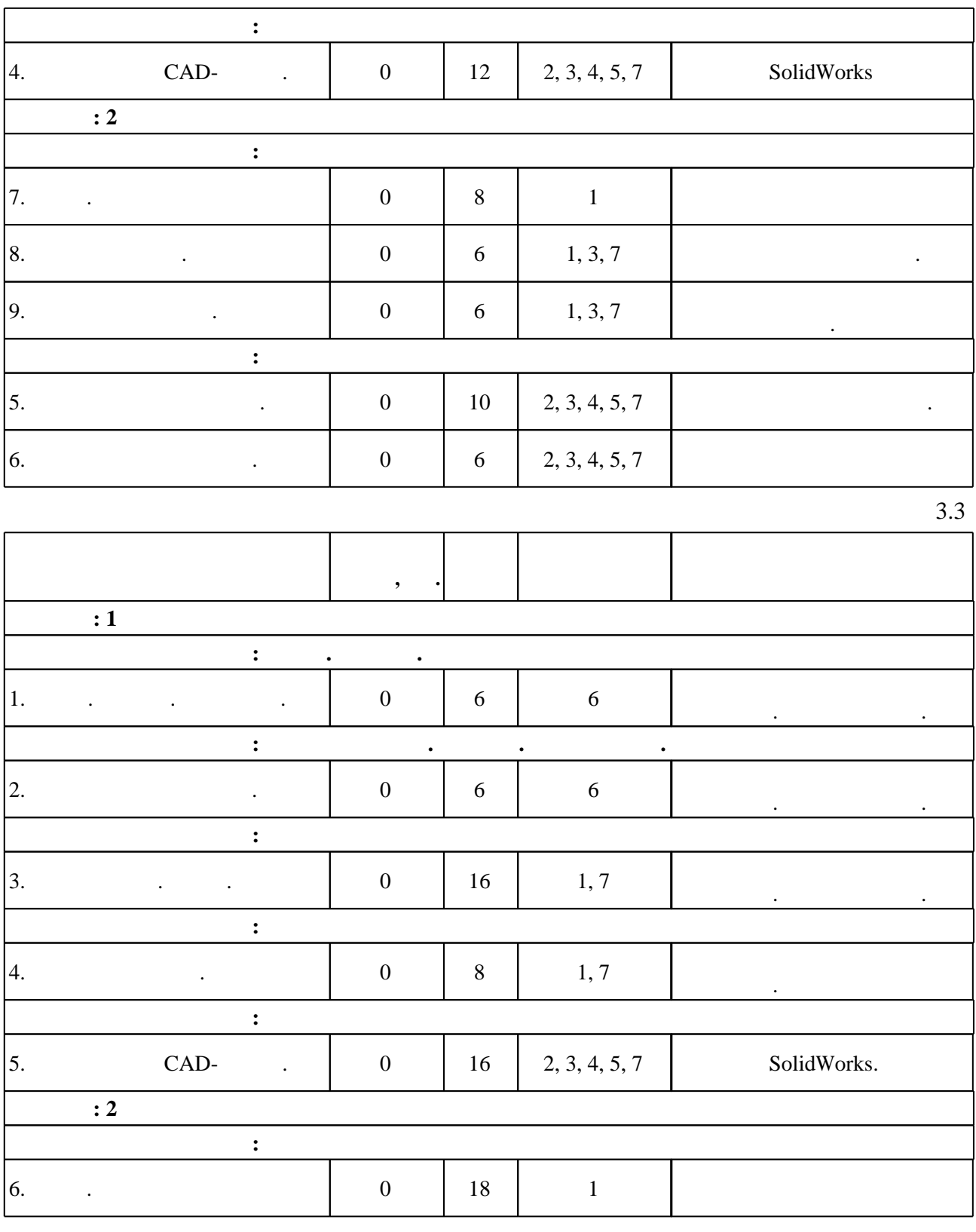

**4. Самостоятельная работа обучающегося**

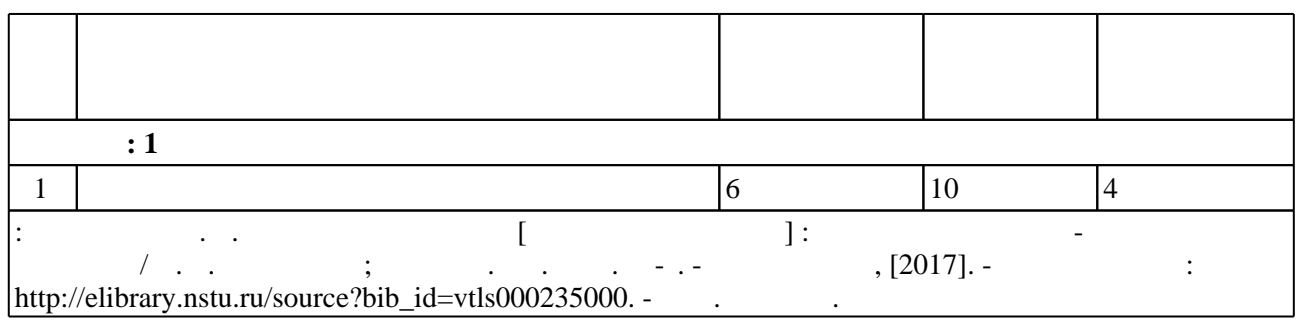

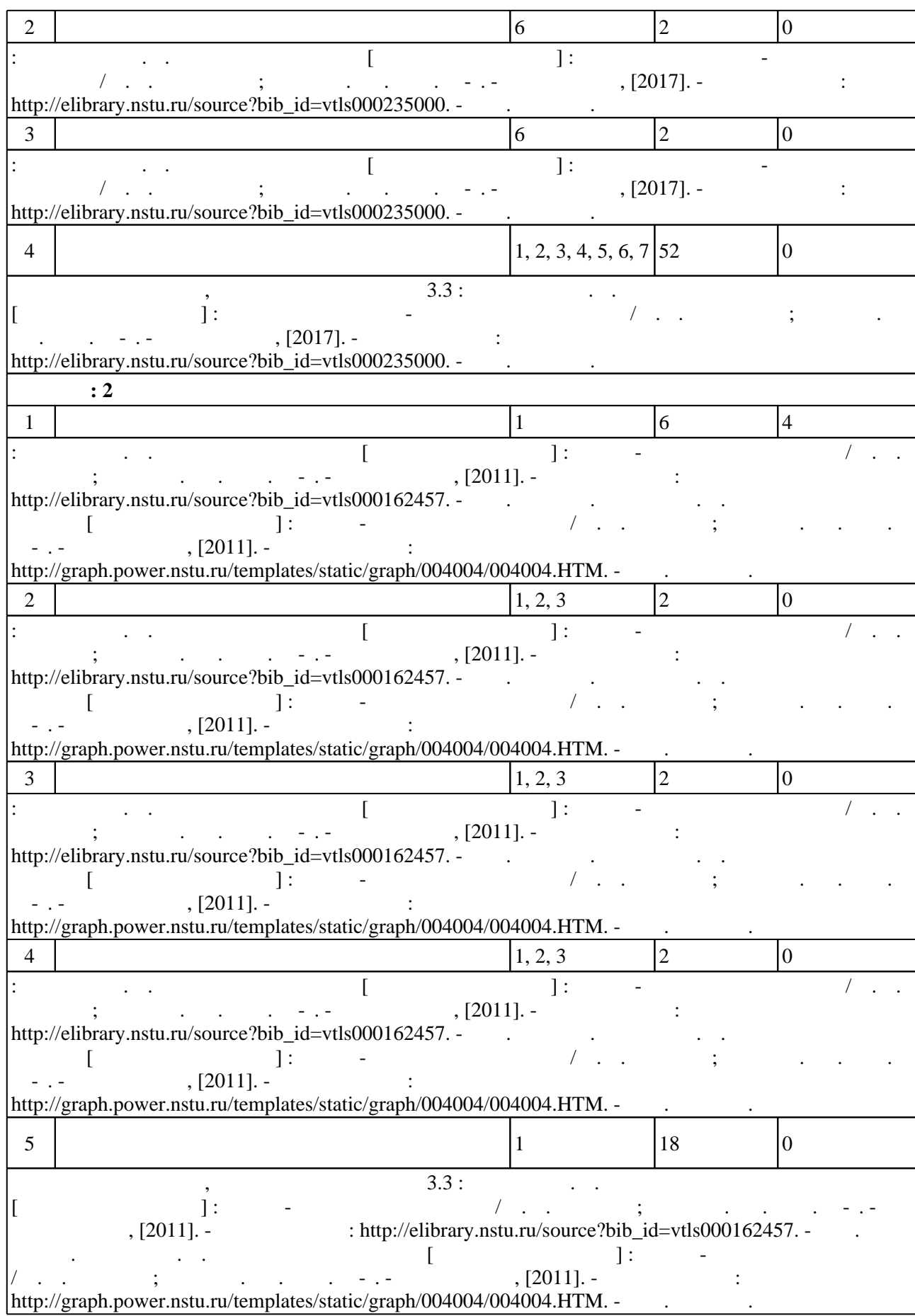

#### Для организации и контроля самостоятельной работы обучающихся, а также проведения консультаций применяются информационно-коммуникационные технологии (табл. 5.1).

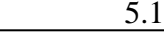

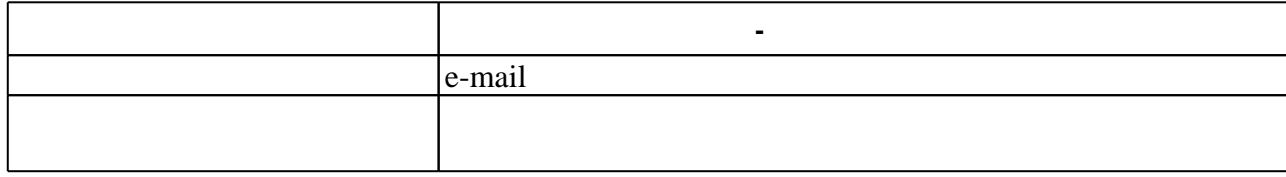

 $\overline{5.2}$ 

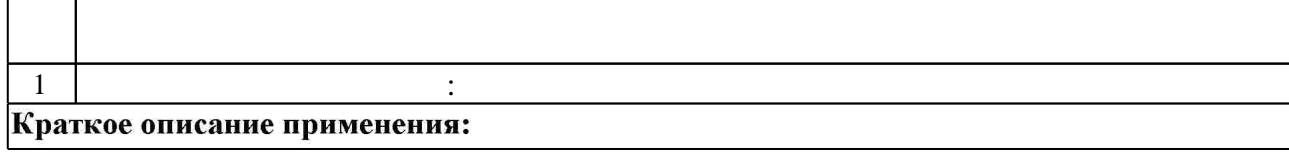

**6.** Правила аттестии обучающих стать по учебной дисциплине и дисциплине и дисциплине и дисциплине и дисциплине

( ),  $6.1.$ 

Для аттестации обучающихся по дисциплине используется балльно-рейтинговая система (броја), позволять оценки по традиционной шкале и на традиционной школе и на традиционной школе и на традиционной школе и на традиционной школе и на традиционной школе и на традиционной школе и на традиционной школе и на

 $6.1$ 

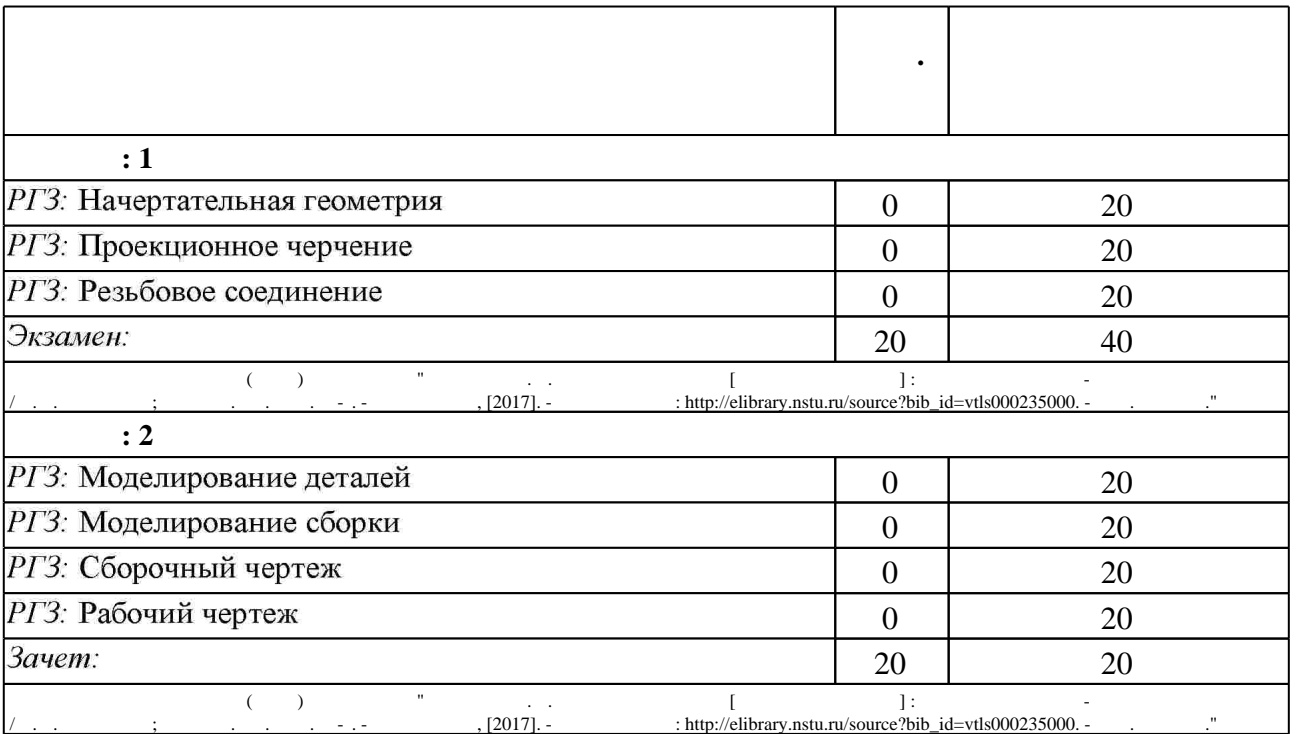

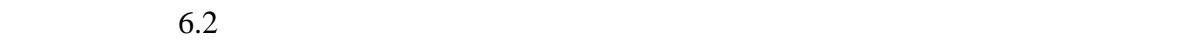

программе.

результатам освоения дисциплины.

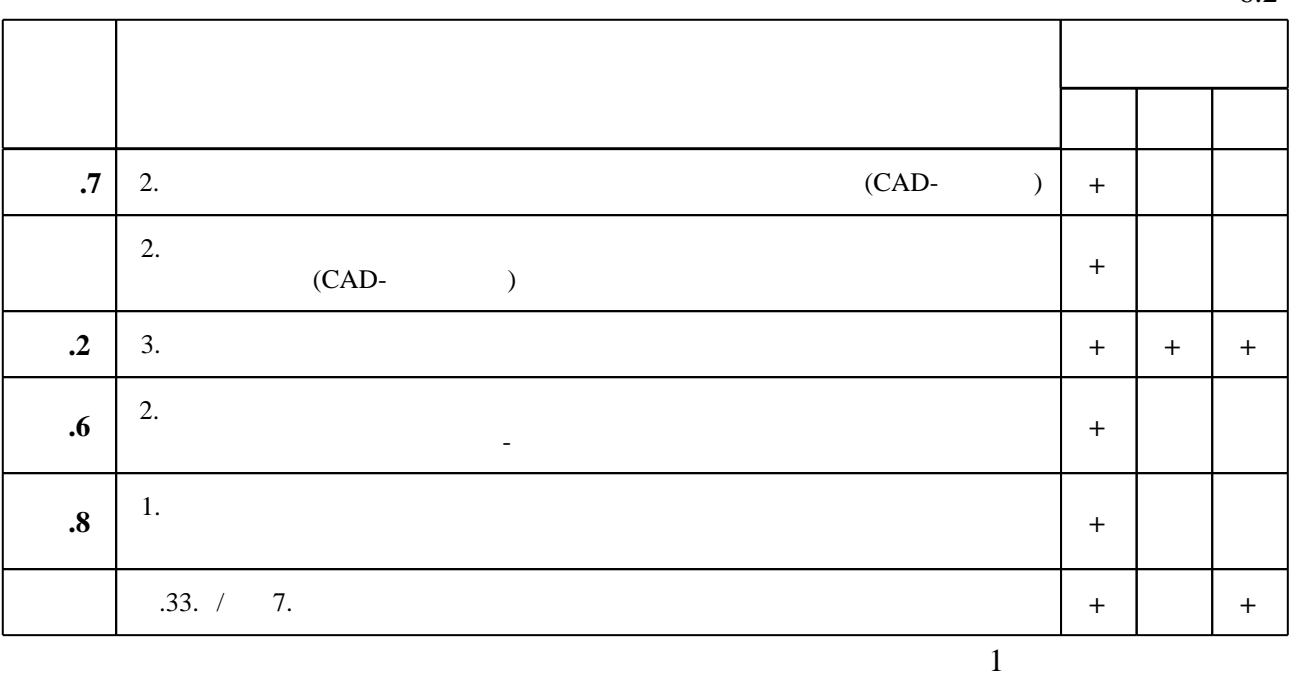

**7.** Михаил Александр и село в 1980 год от 1980 год от 1980 год от 1980 год от 1980 год от 1980 год от 1980 год о

1. Чудинов А. В. Теоретические основы инженерной графики: учебное пособие / А. В. Чудинов; Новосиб. гос. техн. ун-т. - Новосибирск, 2010. - 394 с. : ил., цв. ил.. - Режим доступа: http://www.ciu.nstu.ru/fulltext/textbooks/2010/chudinov.pdf

2. Иванцивская Н. Г. Моделирование средствами компьютерной графики: учебное пособие для вузов / Н. Г. Иванцивская, Е. В. Баянов; Новосиб. гос. техн. ун-т. - Новосибирск, 2007. -66, [2] с. ; ил.. - Режим доступа: http://www.ciu.nstu.ru/fulltext/textbooks/2007/ivancivskaya.pdf. - Инновационная образовательная программа НГТУ "Высокие технологии".

3. Инженерная графика [Электронный ресурс] : словарь-справочник / сост. Н. Г. Иванцивская; Новосиб. гос. техн. ун-т. - Новосибирск, 2011. - 1 электрон. опт. диск (CD-ROM). - Режим доступа: http://elibrary.nstu.ru/source?bib id=vtls000167931. - Загл. с этикетки диска.

4. Инженерное документирование : электронная модель и чертеж детали : учебное пособие / [Н. Г. Иванцивская и др.]; Новосиб. гос. техн. ун-т. - Новосибирск, 2011. - 125, [18] с. : ил., черт., табл.. - Режим доступа: http://elibrary.nstu.ru/source?bib id=vtls000160106

1. Болтухин, А.К. Инженерная графика. Конструкторская информатика в машиностроении: Учебник для вузов. [Электронный ресурс] / А.К. Болтухин, С.А. Васин, Г.П. Вяткин, А.В. Пуш. — Электрон. дан. — М.: Машиностроение, 2005. — 555 с. — Режим доступа: http://e.lanbook.com/book/800 — Загл. с экрана.

*Интернет-ресурсы*

1. ЭБС HГТУ: http://elibrary.nstu.ru/

2. ЭБС «Издательство Лань»: https://e.lanbook.com/

3. ЭБС IPRbooks: http://www.iprbookshop.ru/

Таблица 6.2

#### 4. ЭБС "Znanium.com": http://znanium.com/

 $5.$ 

#### **8. Методическое и программное обеспечение**

*8.1 Методическое обеспечение*

1. Милютина Д. Г. Инженерная графика [Электронный ресурс] : электронный учебно-методический комплекс / Д. Г. Милютина; Новосиб. гос. техн. ун-т. - Новосибирск, [2017]. - Режим доступа: http://elibrary.nstu.ru/source?bib\_id=vtls000235000. - Загл. с экрана. 2. Чудинов А. В. Резьбовые соединения [Электронный ресурс] : учебно-методическое пособие / А. В. Чудинов; Новосиб. гос. техн. ун-т. - Новосибирск, [2011]. - Режим доступа: http://elibrary.nstu.ru/source?bib id=vtls000162457. - Загл. с экрана.

3. Чудинов А. В. Армированные изделия [Электронный ресурс] : учебно-методическое пособие / А. В. Чудинов; Новосиб. гос. техн. ун-т. - Новосибирск, [2011]. - Режим доступа: http://graph.power.nstu.ru/templates/static/graph/004004/004004.HTM. - Загл. с экрана.

*8.2 Специализированное программное обеспечение* 

1 SolidWorks

**9. Материально-техническое обеспечение** 

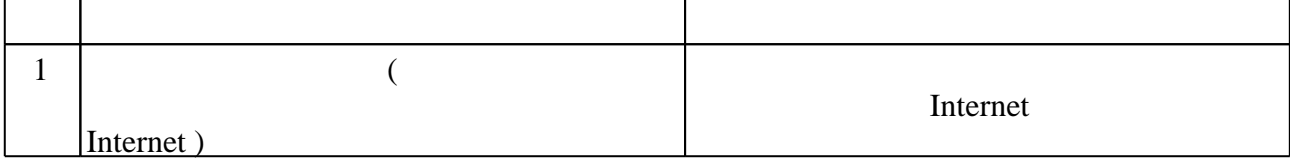

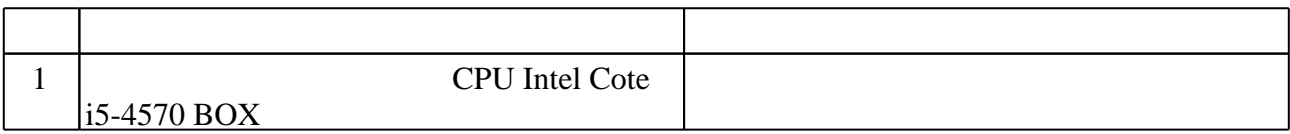

Кафедра инженерной графики

"УТВЕРЖДАЮ" ДЕКАН ФЛА д.т.н., профессор С.Д. Саленко  $\frac{a_1}{a_2}$  "  $\frac{a_2}{a_3}$  . The set of  $\frac{a_1}{a_2}$  is the set of  $\frac{a_1}{a_2}$  is the set of  $\frac{a_2}{a_3}$  is the set of  $\frac{a_1}{a_2}$  is the set of  $\frac{a_2}{a_3}$  is the set of  $\frac{a_1}{a_2}$  is the set of  $\frac{a_2}{a_$ 

## ФОНД ОЦЕНОЧНЫХ СРЕДСТВ

## **УЧЕБНОЙ ДИСЦИПЛИНЫ**

#### **Инженерная и компьютерная графика**

Образовательная программа: 15.03.03 Прикладная механика, профиль: Динамика и прочность

Новосибирск 2017

## 1. **Обобщенная структура фонда оценочных средств учебной дисциплины**

Обобщенная структура фонда оценочных средств по **дисциплине** Инженерная и компьютерная графика приведена в Таблице.

Таблица

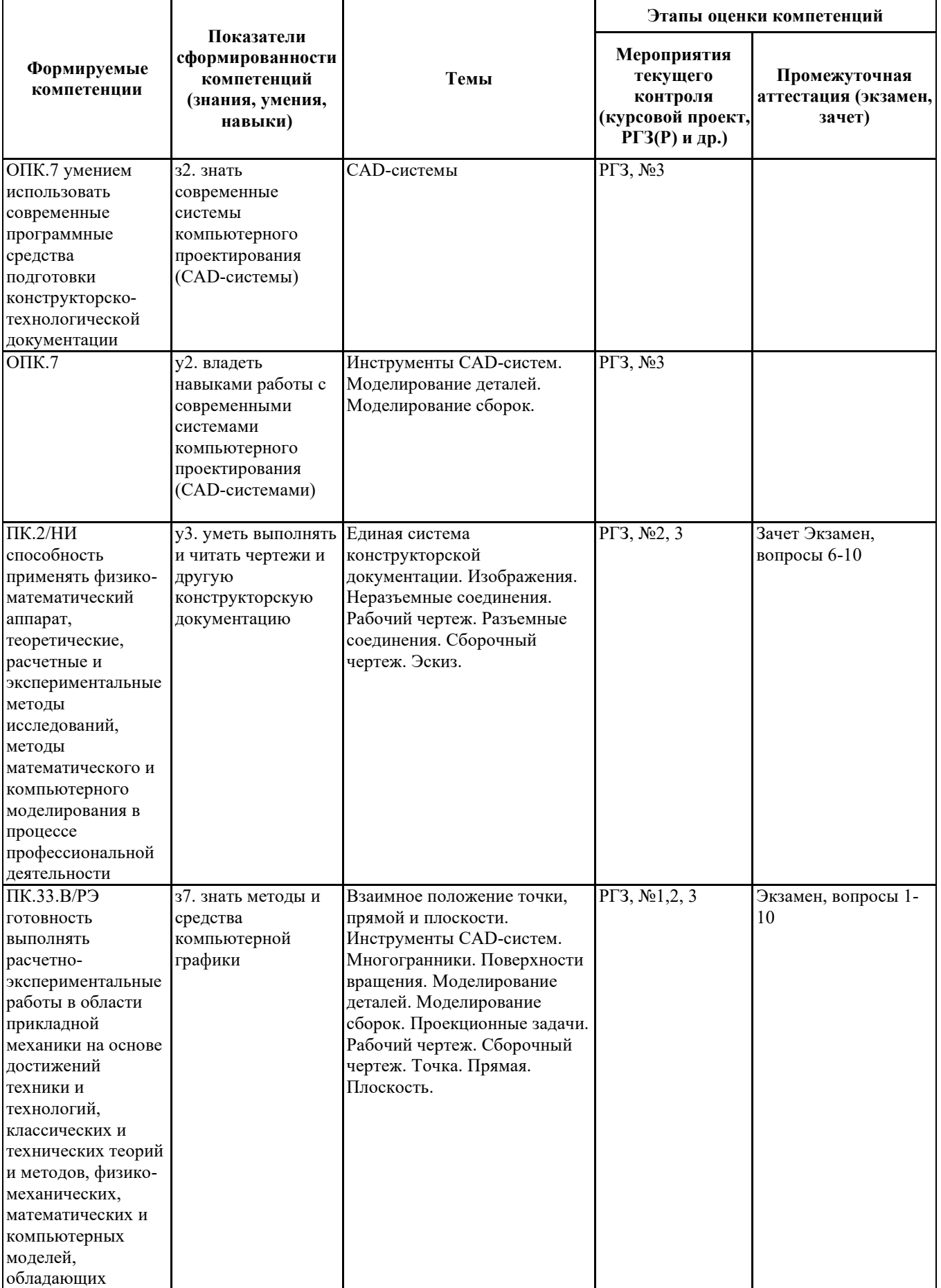

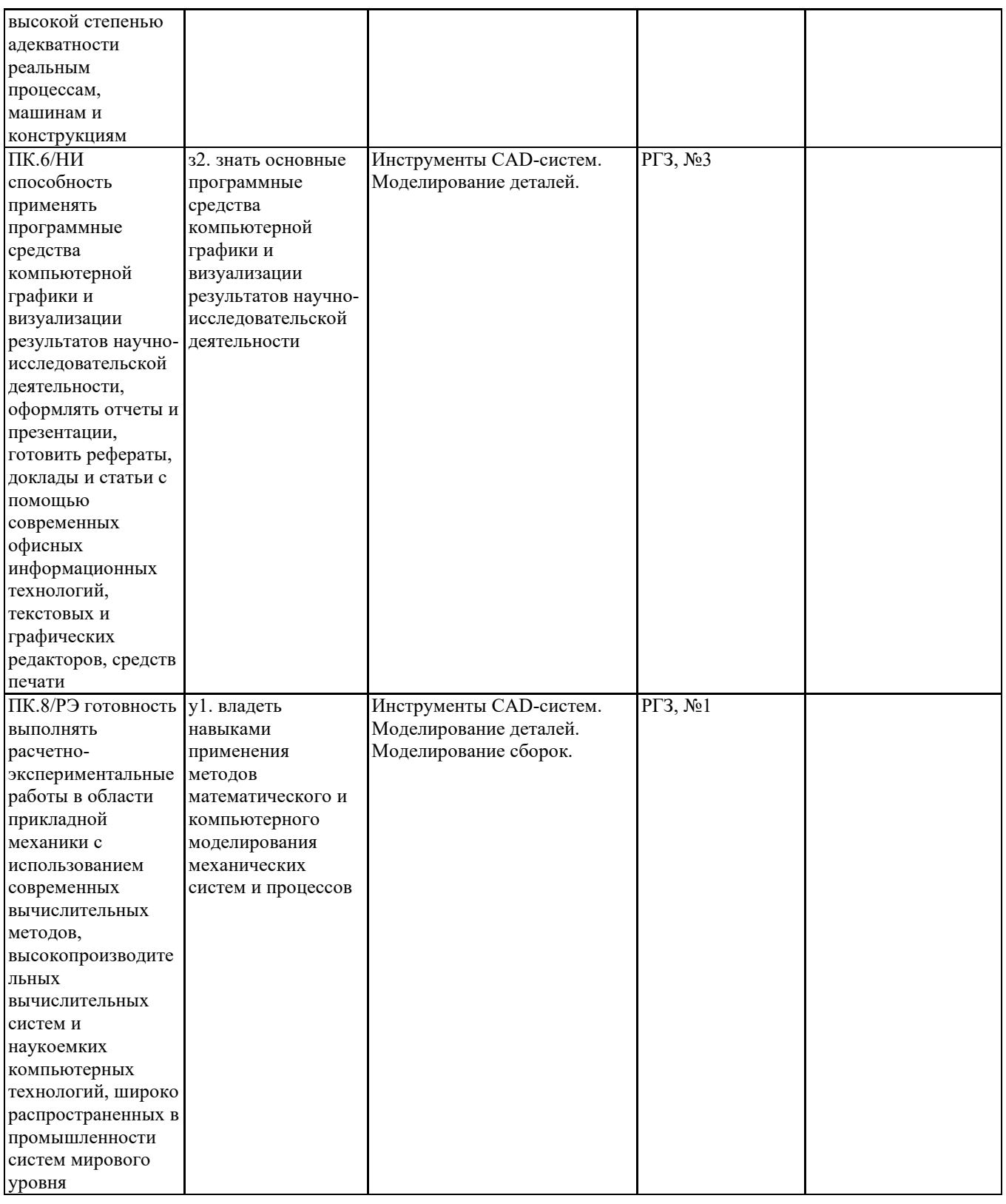

#### **2. Методика оценки этапов формирования компетенций в рамках дисциплины.**

Промежуточная аттестация по **дисциплине** проводится в 1 семестре - в форме экзамена, в 2 семестре - в форме зачета, который направлен на оценку сформированности компетенций ОПК.7, ПК.2/НИ, ПК.33.В/РЭ, ПК.6/НИ, ПК.8/РЭ.

Зачет и экзамен проводится в тестовой форме с помощью Автоматизированной системы тестирования «Инженерная графика».

В 1 семестре обязательным этапом текущей аттестации является расчетно-графическое задание (работа) (РГЗ(Р)). Требования к выполнению РГЗ(Р), состав и правила оценки сформулированы в паспорте РГЗ(Р).

В 2 семестре обязательным этапом текущей аттестации является расчетно-графическое задание (работа) (РГЗ(Р)). Требования к выполнению РГЗ(Р), состав и правила оценки сформулированы в

паспорте РГЗ(Р).

Общие правила выставления оценки по дисциплине определяются балльно-рейтинговой системой, приведенной в рабочей программе учебной дисциплины.

На основании приведенных далее критериев можно сделать общий вывод о сформированности компетенций ОПК.7, ПК.2/НИ, ПК.33.В/РЭ, ПК.6/НИ, ПК.8/РЭ, за которые отвечает дисциплина, на разных уровнях.

#### **Общая характеристика уровней освоения компетенций.**

**Ниже порогового.** Уровень выполнения работ не отвечает большинству основных требований, теоретическое содержание курса освоено частично, пробелы могут носить существенный характер, необходимые практические навыки работы с освоенным материалом сформированы не достаточно, большинство предусмотренных программой обучения учебных заданий не выполнены или выполнены с существенными ошибками.

**Пороговый**. Уровень выполнения работ отвечает большинству основных требований, теоретическое содержание курса освоено частично, но пробелы не носят существенного характера, необходимые практические навыки работы с освоенным материалом в основном сформированы, большинство предусмотренных программой обучения учебных заданий выполнено, некоторые виды заданий выполнены с ошибками.

**Базовый.** Уровень выполнения работ отвечает всем основным требованиям, теоретическое содержание курса освоено полностью, без пробелов, некоторые практические навыки работы с освоенным материалом сформированы недостаточно, все предусмотренные программой обучения учебные задания выполнены, качество выполнения ни одного из них не оценено минимальным числом баллов, некоторые из выполненных заданий, возможно, содержат ошибки.

**Продвинутый.** Уровень выполнения работ отвечает всем требованиям, теоретическое содержание курса освоено полностью, без пробелов, необходимые практические навыки работы с освоенным материалом сформированы, все предусмотренные программой обучения учебные задания выполнены, качество их выполнения оценено числом баллов, близким к максимальному.

## **Паспорт экзамена**

по дисциплине «Инженерная и компьютерная графика», 1 семестр

#### **1. Методика оценки**

Экзамен проводится в тестовой форме с помощью Автоматизированной системы тестирования «Инженерная графика» (graph.power.nstu.ru).

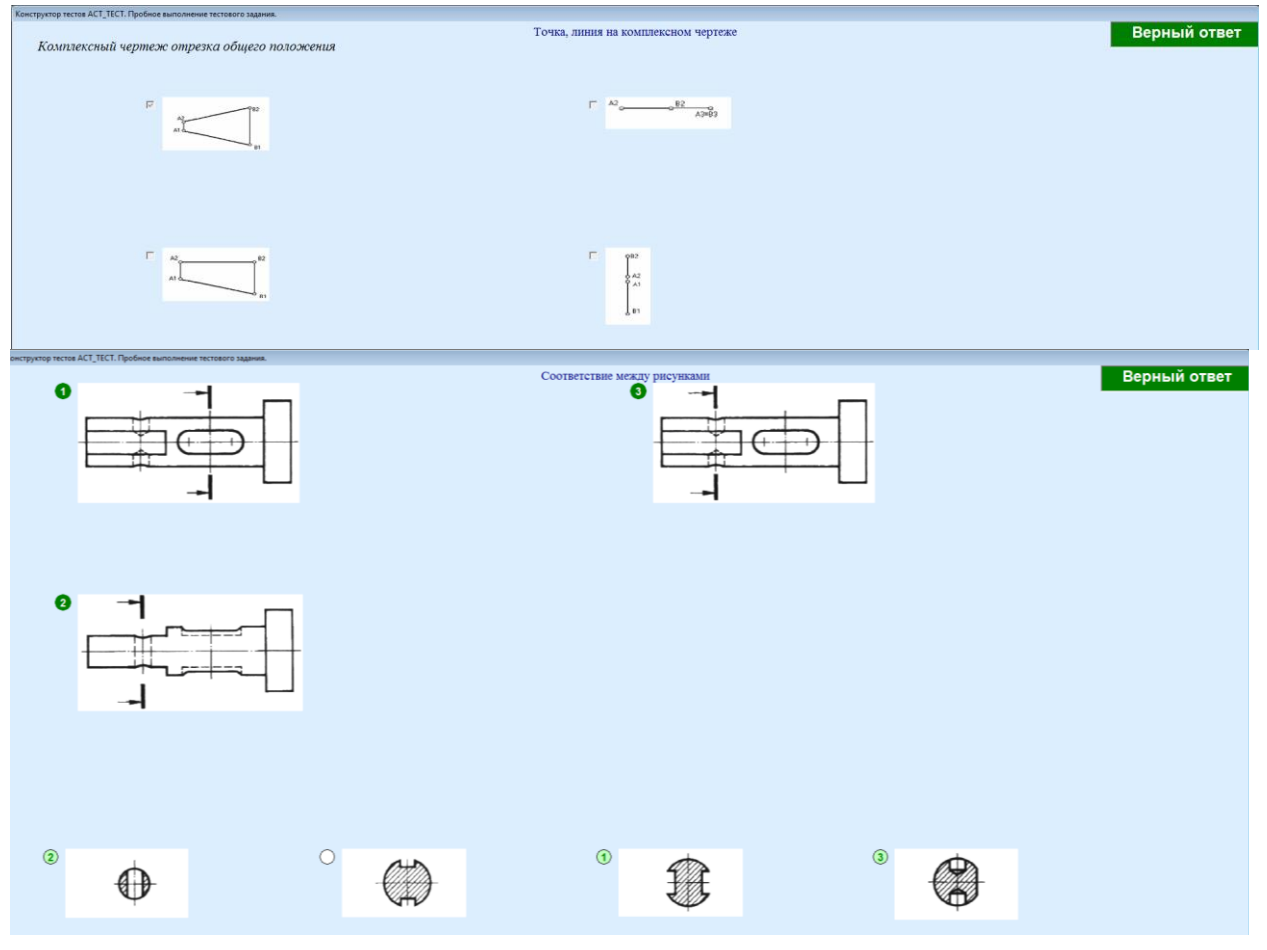

## **Пример теста для экзамена**

#### 2. **Критерии оценки**

- Ответ засчитывается на **пороговом** уровне, если сделано 5 6 заданий, оценка составляет 50…65 баллов
- Ответ засчитывается на **базовом** уровне, если сделано 7 8 заданий, оценка составляет 66…85 баллов
- Ответ засчитывается на **продвинутом** уровне, если сделано не менее 9 заданий, оценка составляет 86…100 баллов

Экзамен считается сданным, если средняя сумма баллов по всем вопросам составляет не менее 50 баллов (по 100 балльной шкале).

#### **3. Шкала оценки**

Коэффициент, с которым учитывается полученная сумма баллов в общей оценке по дисциплине, определяется следующим правилом:

Суммарное количество баллов по дисциплине – 100.

Из них: Экзамен – 40.

#### 4. **Темы к** экзамену **по дисциплине «**Инженерная и компьютерная графика**»**

- задание геометрических объектов на чертеже;
- позиционные задачи;
- метрические задачи, способы преобразования чертежа;
- кривые линии и поверхности;
- изображения: виды, разрезы, сечения;

## **Паспорт расчетно-графического задания (работы)**

по дисциплине «Инженерная и компьютерная графика», 1 семестр

#### **1. Методика оценки**

*Задание* 1: найти расстояние от точки до плоскости - 10 баллов.

*Задание* 2: построить проекции конуса с призматическим вырезом - 10 баллов.

*Задание* 3: выполнить 3D-модели двух деталей - 20 баллов.

*Задание* 4: выполнить чертеж резьбового соединения - 10 баллов.

#### **2. Критерии оценки**

Работа считается выполненной **на пороговом** уровне, если каждое задание выполнено с небольшими недочетами, оценка составляет 25 – 35 баллов

Работа считается выполненной **на базовом** уровне, если большинство заданий выполнено без ошибок, оценка составляет 36 – 42 баллов

Работа считается выполненной **на продвинутом** уровне, если все задания выполнены правильно, но есть один-два недочета, оценка составляет 42 – 50 баллов

## **Паспорт зачета**

по дисциплине «Инженерная и компьютерная графика», 2 семестр

#### **1. Методика оценки**

Зачет проводится в тестовой форме с с помощью Автоматизированной системы тестирования «Инженерная графика» (graph.power.nstu.ru).

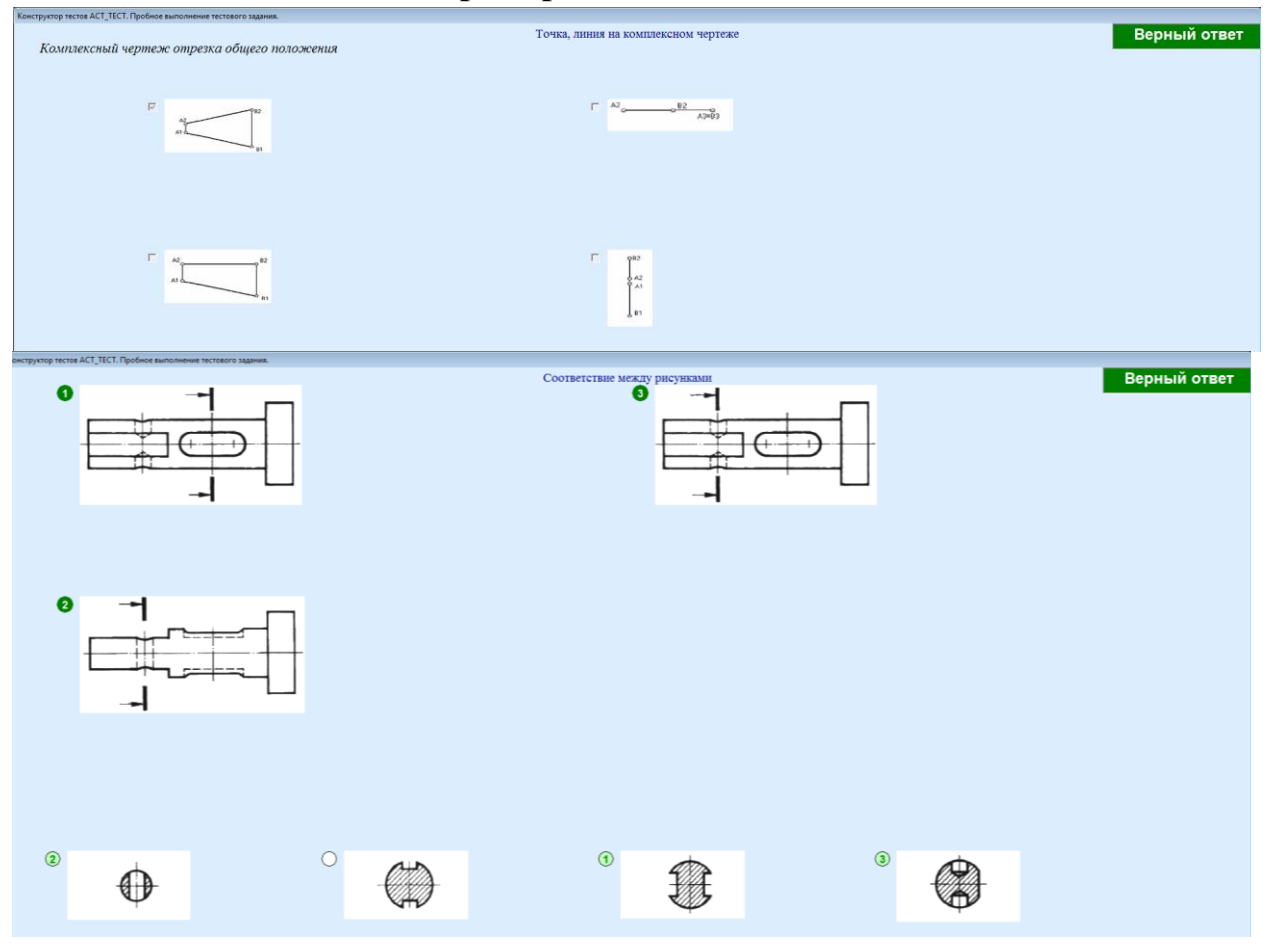

## **Пример теста для зачета**

## 2. **Критерии оценки**

- Ответ засчитывается на **пороговом** уровне, если сделано 5 6 заданий, оценка составляет 50…65 баллов
- Ответ засчитывается на **базовом** уровне, если сделано 7 8 заданий, оценка составляет 66…85 баллов
- Ответ засчитывается на **продвинутом** уровне, если сделано не менее 9 заданий, оценка составляет 86…100 баллов

Зачет считается сданным, если средняя сумма баллов по всем вопросам составляет не менее 50 баллов (по 100 балльной шкале).

#### **3. Шкала оценки**

Коэффициент, с которым учитывается полученная сумма баллов в общей оценке по дисциплине, определяется следующим правилом:

Суммарное количество баллов по дисциплине – 100.

Из них: Зачет – 20.

#### 4. **Темы к** зачету **по дисциплине «**Инженерная и компьютерная графика**»**

- изображения: виды, разрезы, сечения;

- соединение деталей, изображение и обозначение резьбы;
- рабочие чертежи и эскизы деталей, сборочный чертеж изделий.

## **Паспорт расчетно-графического задания (работы)**

по дисциплине «Инженерная и компьютерная графика», 2 семестр

#### **1. Методика оценки**

*Задание* 1: Выполнить 3D-модели деталей и сборочной единицы - 20 баллов. *Задание* 2: Выполнить рабочие чертежи деталей, входящих в сборочную единицу - 30 баллов.

*Задание* 3: Выполнить сборочный чертеж и спецификацию - 20 баллов.

#### **2. Критерии оценки**

Работа считается выполненной **на пороговом** уровне, если каждое задание выполнено с небольшими недочетами, оценка составляет 35 – 45 баллов

Работа считается выполненной **на базовом** уровне, если большинство заданий выполнено без ошибок, оценка составляет 46 – 60 баллов

Работа считается выполненной **на продвинутом** уровне, если все задания выполнены правильно, но есть один-два недочета, оценка составляет 61 – 70 баллов